## SAP ABAP table V TIVSCSETTLTYPE {Generated Table for View}

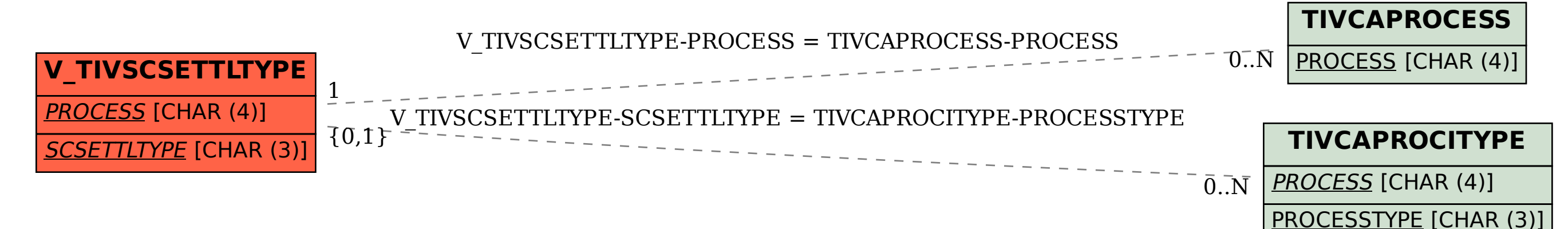